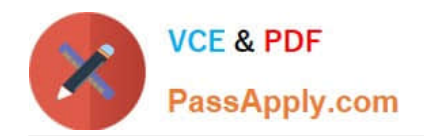

# **CAU201Q&As**

CyberArk Defender

# **Pass CyberArk CAU201 Exam with 100% Guarantee**

Free Download Real Questions & Answers **PDF** and **VCE** file from:

**https://www.passapply.com/cau201.html**

100% Passing Guarantee 100% Money Back Assurance

Following Questions and Answers are all new published by CyberArk Official Exam Center

**C** Instant Download After Purchase

**83 100% Money Back Guarantee** 

- 365 Days Free Update
- 800,000+ Satisfied Customers  $\epsilon$  or

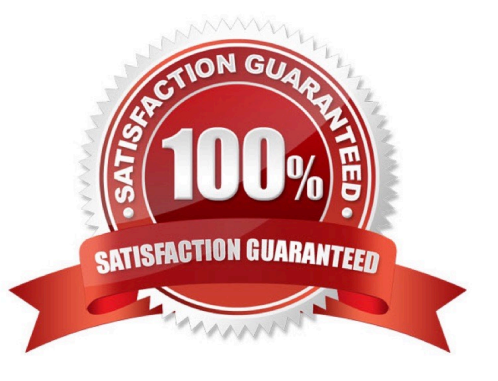

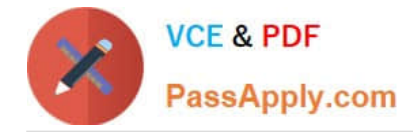

### **QUESTION 1**

When a DR Vault Server becomes an active vault, it will automatically revert back to DR mode once the Primary Vault comes back online.

A. True; this is the default behavior

B. False, the Vault administrator must manually set the DR Vault to DR mode by setting "FailoverMode=no" in the padr.ini file

C. True, if the AllowFailback setting is set to "yes" in the padr.ini file

D. False, the Vault administrator must manually set the DR Vault to DR mode by setting "FailoverMode=no" in the dbparm.ini file

Correct Answer: B

#### **QUESTION 2**

Which parameters can be used to harden the Credential Files (CredFiles) while using CreateCredFile Utility? (Choose three.)

A. Operating System Username

- B. Host IP Address
- C. Client Hostname
- D. Operating System Type (Linux/Windows/HP-UX)
- E. Vault IP Address
- F. Time Frame
- Correct Answer: AC

### **QUESTION 3**

You are creating a new Rest API user that utilizes CyberArk Authentication. What is a correct process to provision this user?

- A. Private Ark Client > Tools > Administrative Tools > Users and Groups > New > User
- B. Private Ark Client > Tools > Administrative Tools > Directory Mapping > Add
- C. PVWA > User Provisioning > LDAP Integration > Add Mapping
- D. PVWA > User Provisioning > Users and Groups > New > User

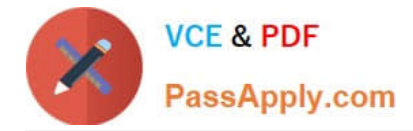

Correct Answer: B

## **QUESTION 4**

Customers who have the `Access Safe without confirmation\\' safe permission on a safe where accounts are configured for Dual control, still need to request approval to use the account.

A. TRUE

B. FALSE

Correct Answer: B

#### **QUESTION 5**

#### DRAG DROP

Match the log file name with the CyberArk Component that generates the log.

Select and Place:

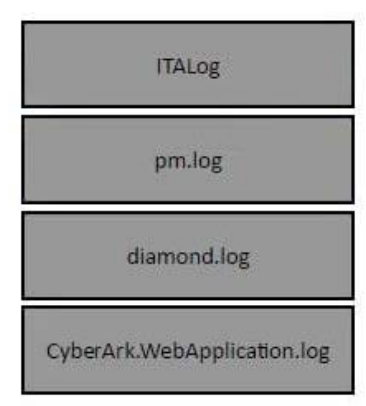

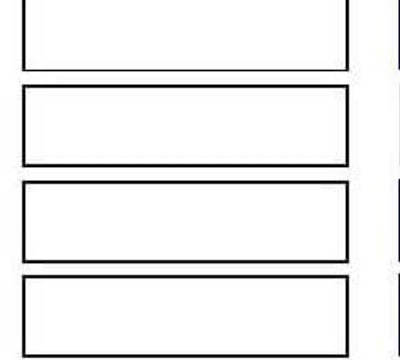

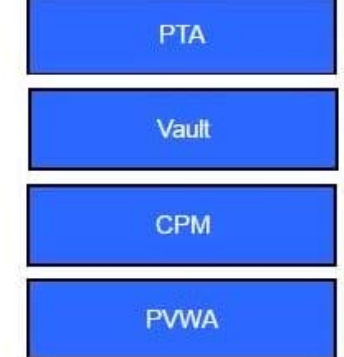

#### Correct Answer:

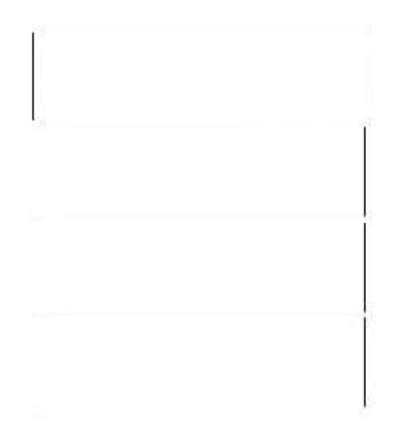

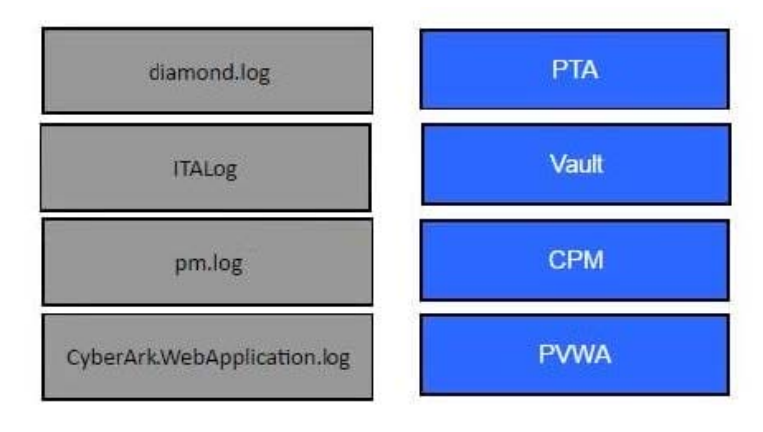

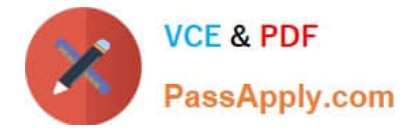

Reference: https://docs.cyberark.com/Product-Doc/OnlineHelp/PAS/Latest/en/Content/PASIMP/PVWA-Logging.htm

[CAU201 Practice Test](https://www.passapply.com/cau201.html) [CAU201 Study Guide](https://www.passapply.com/cau201.html) [CAU201 Exam Questions](https://www.passapply.com/cau201.html)